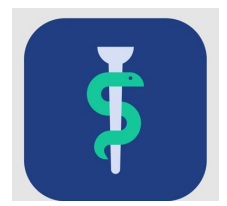

## **Til vejlederen**

# **Tjekliste**

For hver uddannelseslæge skal du gøre følgende i Uddannelseslæge.dk:

godkende kompetencer, både de klarmeldte (se 'Klarmeldinger') og ikke klarmeldte

 følge med i dine uddannelseslægers progression. Vær opmærksom på, at uddannelseslægen kan planlægge at arbejde med udvalgte kompetencer fra målbeskrivelsen i den enkelte ansættelse.

#### **I Uddannelseslæge.dk kan du herudover**

- se en oversigt over dine uddannelseslæger
- udfylde kompetencevurderinger for KBU-læger (kan også gøres på papir)
- se og registrere vejledersamtaler
- se og registrere uddannelsesplaner
- se uddannelseslægernes registrerede kurser
- se og skrive notater til uddannelseslægerne
- se 'Nyheder' om systemet.

Alle uddannelseslæger i Uddannelseslæge.dk kan planlægge kompetencer per delforløb for at sikre bedre mulighed for en målrettet uddannelse.

### **Adgang**

- Din adgang tildeles af den uddannelsesansvarlige.
- Du kan tildeles adgang til alle eller udvalgte uddannelseslæger og i en tidsbegrænset periode.
- Du har som vejleder adgang til uddannelseslægen, mens uddannelseslægen er ansat på afdelingen + 30 dage.

### **Hjælp**

- Find hjælp [til systemet på support-hjemmesiden](https://www.laegeuddannelsen.dk/forside/uddannelseslaegedk.aspx)
- Hvis noget er forkert godkendt, så skal der rettes skriftlig henvendelse til dit regionale videreuddannelsessekretariat, som kan fjerne godkendelser.

#### **De regionale videreuddannelsessekretariater**

Region Sjælland, e-mail [rs-lvu@regionsjaelland.dk](mailto:rs-lvu@regionsjaelland.dk) Region Nordjylland, e-mail [Laegeligvidereuddannelse@rn.dk](mailto:Laegeligvidereuddannelse@rn.dk) Region Øst tlf. 3866 9930, e-mail [laegeuddannelsen@regionh.dk](mailto:laegeuddannelsen@regionh.dk) - [www.laegeuddannelsen.dk](http://www.laegeuddannelsen.dk/) Region Nord tlf. 7841 0800, e-mail [VUS@stab.rm.dk](mailto:VUS@stab.rm.dk) - [www.videreuddannelsen-nord.dk](http://www.videreuddannelsen-nord.dk/) Region Syd, e-mail [videreuddannelsen@rsyd.dk](mailto:videreuddannelsen@rsyd.dk) - [www.videreuddannelsen-syd.dk](http://www.videreuddannelsen-syd.dk/)